# **Bilag 5** R-Koder til brug for benchmarking af spildevandsselskaber

Juli 2020 version 2

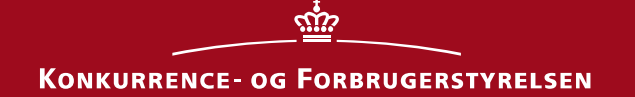

**Bilag 5 – R-Koder til brug for benchmarking af spildevandsselskaber – version 2** 

**Konkurrence- og Forbrugerstyrelsen Forsyningssekretariatet**  Carl Jacobsens Vej 35 2500 Valby Tlf.: +45 41 71 50 00 E-mail: [kfst@kfst.dk](mailto:kfst@kfst.dk)

Bilag 5 til Totaløkonomisk benchmarking for spildevandsselskaber – R-Koder til brug for benchmarking af spildevandsselskaber – version 2 er udarbejdet af Forsyningssekretariatet.

# Indhold

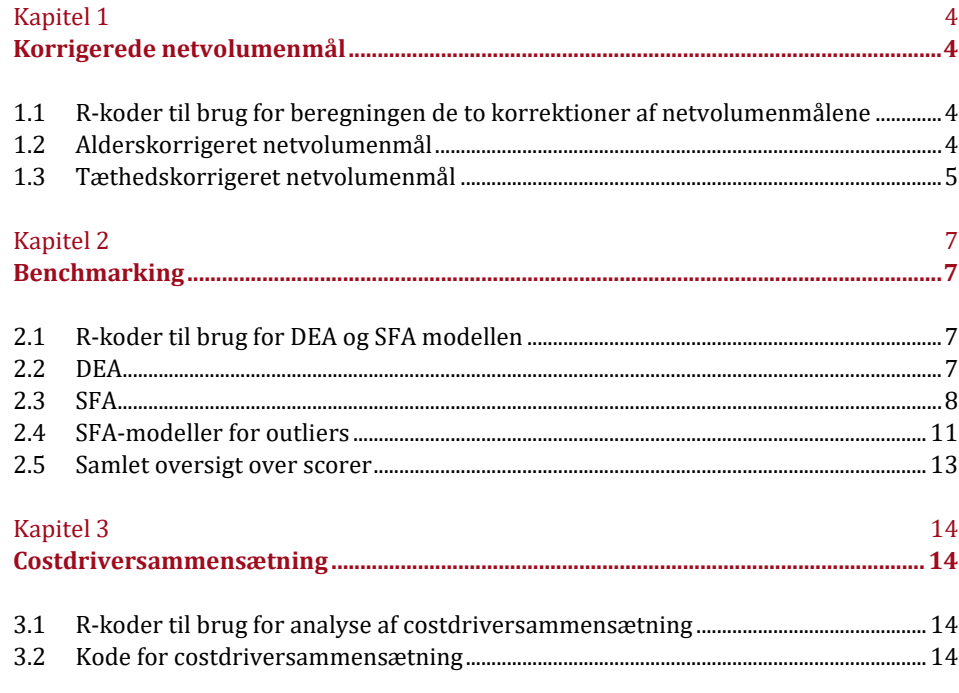

# <span id="page-3-0"></span>1 Kapitel 1 **Korrigerede netvolumenmål**

#### 1.1 **R-koder til brug for beregningen de to korrektioner af netvolumenmålene**

Dette kapitel viser koderne, som bliver brugt til at lave de korrigerede netvolumenmål. Koderne kan kopieres direkte ind i softwareprogrammet R. Koderne laver regressionerne, der ligger til grund for beregningen af de alderskorrigerede og tæthedskorrigerede netvolumenmål. I *Bilag 2 – Beregning af de korrigerede netvolumenmål* fremgår resultaterne af regressionerne sammen med en forklaring på metoden.

Beskrivelser af variable findes i *Bilag 7 – Data til R-koder v2.*

#### 1.2 **Alderskorrigeret netvolumenmål**

```
## Indlæsning af datasæt
library(readxl)
Data <- read excel("Bilag 7 - Data til R-koder v2.xlsx")
## I koden bruges følgende forkortelser for variable
# OPEX Pr Net = "Udregnes som FADO over OPEX Netvolumen"
# CAPEX_Pr_Net = "Udregnes som anlægsomkostninger over CAPEX
# Netvolumen"
#=================================================================#
#### Udregning af OPEX_Pr_Net og CAPEX_Pr_net for 2017 og 2018 ####
#=================================================================# 
OPEX_Pr_Net_2017<-Data$FADO_2017/Data$OPEX_2017
OPEX_Pr_Net_2018<-Data$FADO_2018/Data$OPEX_2018
CAPEX_Pr_Net_2017<-Data$Anlægsomkostninger_2017/Data$CAPEX_2017
CAPEX_Pr_Net_2018<-Data$Anlægsomkostninger_2018/Data$CAPEX_2018
#============================================================# 
#### Alderskorrigeret OPEX netvolmuenmål for 2017 og 2018 ####
#============================================================# 
OPEX_alder_2017 <- lm(OPEX_Pr_Net_2017 ~ Data$Alder_2017)
OPEX_alder_2018 <- lm(OPEX_Pr_Net_2018 ~ Data$Alder_2018)
# Finder mulige outliers med Cook' Distance
i<- max(cooks.distance(OPEX_alder_2017))
j<- max(cooks.distance(OPEX_alder_2018))
# Her laves en itterativ outlier analyse, hvor de selskaber
# med en høj cooks distance værdi analyseres for at
# vurdere om det er en outlier
```

```
#Der er ingen outliers

#CAPEX_Pr_Net = "Udregnes som anlægsomkostninger over CAPEX
summary(OPEX alder 2017)
summary(OPEX alder 2018)
#=============================================================# 
#### Alderskorrigeret CAPEX netvolumenmål for 2017 og 2018 ####
#=============================================================# 
CAPEX_alder_2017 <- lm(CAPEX~Pr Net_2017 ~ Data$Alder_2017)
CAPEX_alder_2018 <- lm(CAPEX_Pr_Net_2018 ~ Data$Alder_2018)
# Finder mulige outliers med Cook' Distance
k <- max(cooks.distance(CAPEX_alder_2017))
l <- max(cooks.distance(CAPEX_alder_2018))
# Her laves en itterativ outlier analyse, hvor de selskaber
# med en høj cooks distance værdi analyseres for at
# vurdere om det er en outlier
# Der er ingen outliers
summary(CAPEX_alder_2017)
summary(CAPEX alder 2018)
1.3 Tæthedskorrigeret netvolumenmål 
# Indlæsning af datasæt
library(readxl)
Data <- read excel("Bilag 7 - Data til R-koder v2.xlsx")
Data OPEX <- Data
Data CAPEX <- Data
# I koden bruges følgende forkortelser
#OPEX_Pr_Net = "Udregnes som FADO over OPEX Netvolumen"
#Netvolumen"
#=================================================================# 
#### Udregning af OPEX_Pr_Net og CAPEX_Pr_net for 2017 og 2018 ####
#=================================================================#
Data_OPEX$OPEX_Pr_Net_2017<-Data_OPEX$FADO_2017/Data_OPEX$OPEX_2017
Data OPEX$OPEX Pr_Net_2018<-Data_OPEX$FADO_2018/Data_OPEX$OPEX_2018
Data CAPEX$CAPEX Pr_Net_2017<-
Data_CAPEX$Anlægsomkostninger_2017/Data_CAPEX$CAPEX_2017
Data CAPEX$CAPEX Pr_Net_2018 <-
Data_CAPEX$Anlægsomkostninger_2018/Data_CAPEX$CAPEX_2018
#====================================================#
#### Tæthedskorrigeret OPEX netvolumenmål ####
#====================================================#
# Vi fjerner alle selskaber der kun har renseaktivitet
```

```
Data OPEX <- Data OPEX[-c(which(Data OPEX$Type == "r")),]
OPEX Tæt 2017 <- lm(Data_OPEX$OPEX_Pr_Net_2017 ~
Data OPEX$Tæt 2017)
OPEX_Tæt_2018 <- lm(Data_OPEX$OPEX_Pr_Net_2018 ~
Data OPEX$Tæt 2018)
#Finder mulige outliers med Cook's Distance
m <- max(cooks.distance(OPEX_Tæt_2017))
n <- max(cooks.distance(OPEX_Tæt_2018))
# Her laves en itterativ outlier analyse, hvor de selskaber
# med en høj cooks distance værdi analyseres for at
# vurdere om det er en outlier
# Der er ingen outliers
summary(OPEX_Tæt_2017)
summary(OPEX_Tæt_2018)
#====================================================# 
#### Tæthedskorrigeret CAPEX netvolumenmål ####
#====================================================# 
# Vi fjerner alle selskaber der kun har renseaktivitet
Data CAPEX <- Data CAPEX[-c(which(Data CAPEX$Type == "r")),]
CAPEX_Tæt_2017 <- lm(Data_CAPEX$CAPEX_Pr_Net_2017 ~
Data_CAPEX$Tæt_2017)
CAPEX Tæt 2018 <- lm(Data CAPEX$CAPEX Pr_Net_2018 ~
Data CAPEX$Tæt 2018)
# Finder mulige outliers med Cook's Distance
o <- max(cooks.distance(CAPEX_Tæt_2017))
p <- max(cooks.distance(CAPEX_Tæt_2018))
# Her laves en itterativ outlier analyse, hvor de selskaber
# med en høj cooks distance værdi analyseres for at
# vurdere om det er en outlier
# Der er ingen outliers
summary(CAPEX_Tæt_2017)
summary(CAPEX_Tæt_2018)
```
# <span id="page-6-0"></span>2 Kapitel 2 **Benchmarking**

#### 2.1 **R-koder til brug for DEA og SFA modellen**

Dette kapitel viser R-koder for DEA og SFA benchmarking. Koderne kan kopieres direkte ind i softwareprogrammet R. Koderne bruges til at fastsætte fronterne og beregne efficiensscorer for selskaberne. I *Bilag 3 – Fronterne i DEA og SFA* beskrives fremgangsmetoden for fastsættelse af fronterne.

Beskrivelser af variable findes i *Bilag 7 – Data til R-koder v2.*

#### 2.2 **DEA**

```
# Indlæser pakke "Benchmarking", for at kunne bruge "sfa" 

# Selskaber der ikke skal indgå i fronten fjernes
Front Data \leq Front Data[-c(which(Front Data$ID ==
Front Data \leq Front Data[-c(which(Front Data$ID ==
# og "dea"
library(Benchmarking)
# Indlæsning af datasæt, indeholdende alle Netvolumenmål og
# FATO
library(readxl)
Data <- read excel("Bilag 7 - Data til R-koder v2.xlsx")
#### Datasæt til Fronten
Front Data <- Data
# Fjerner alle selskaber som kun varetager rens eller
# transport
Front Data \leq- Front Data[-c(which(Front Data$Type == "r")),]
# Renseselskaber fjernes
Front Data \leq Front Data[-c(which(Front Data$Type == "t")),]
# Transportselskaber fjernes
"S036")),] # Hedensted
"S105")),] # Vesthimmerland
Front Data \leq Front Data[-c(which(Front Data$ID ==
"S007")), ] # Billund
# Definerer variable til brug for at sætte fronten
Input_Front_DEA <- Front_Data$FATO_Front
Output Front DEA <- cbind(Front Data$OPEX Front,
Front_Data$OPEX_Tæt_Front, Front_Data$OPEX_Alder_Front,
Front Data$CAPEX Front, Front Data$CAPEX Alder Front)
# Laver variable til brug for beregning af efficiensscore
# hvor der er taget højde for særlige forhold
Input <- Data$FATO_U_SF
```

```
Output <- cbind(Data$OPEX, Data$OPEX Tæt, Data$OPEX Alder,

# For at finde eventuelle outliers beregnes Cook's distance
Data$CAPEX, Data$CAPEX_Alder)
#Beregning af DEA modellen
A <- dea(Input, Output, RTS="crs", FAST = TRUE,
ORIENTATION = "in",
XREF = Input Front DEA, YREF = Output Front DEA)
summary(A)
# Sætter efficiensen for alle DEA-scorer over 1 ned til 1
for(i in 1:length(A)) {
 A[i] <- min (A[i], 1)}
A
2.3 SFA
# Indlæsning af datasæt med alle Netvolumenmål og FATO
library(readxl)
Data <- read_excel("Bilag 7 - Data til R-koder v2.xlsx")
#### Kode til fastholdelse af front i SFA
# For at kunne fastholde en front i SFA, skal følgende kode
# køres inden SFA beregningerne påbegyndes
te.sfa_PB_all <- function (object, x_all,y_all) {
  lambda <- object$lambda
  s2 <- object$sigma2
  coefficients <- as.matrix(object$coef,ncol=1)
  n_{obs\_all} < -dim(x_{all})[1]
 x constant all \leq as.matrix(cbind(rep(1,n obs all), x all))
  #colnames(x_constant_all)[1]<-"(intercepts)"
  #colnames(x_constant_all)<-NULL
  residuals_all <- y_all- x_constant_all %*%
t(coefficients)[1,]
  ustar <- -residuals_all * lambda^2/(1 + lambda^2)
  sstar \leftarrow lambda/(1 + lambda^2) * sqrt(s2)
  TE = pnorm(ustar/sstar - sstar)/pnorm(ustar/sstar) *exp(sstar^2/2 - ustar)
  colnames(TE) <- "te"
  return(array(TE))
}
#=================================================# 
#### SFA med ukorrigerede netvolumenmål ####
#=================================================# 
#Indlæser data
Front_Ukorr <- Data
outlier Ukorr <- lm(log(Front Ukorr$FATO) ~
log(Front Ukorr$OPEX Front) +
log(Front_Ukorr$CAPEX_Front))
j <- max(cooks.distance(outlier_Ukorr))
```

```
# Selskaber som ikke skal være med i frontfastsættelse
Front Ukorr <- Front Ukorr[-c(which(Front Ukorr$Type ==

Front_Ukorr <- Front_Ukorr[-c(which(Front_Ukorr$Type ==
Front_Ukorr <- Front_Ukorr[-c(which(Front_Ukorr$ID ==

# Laver input og output til fastsættelse af SFA-fronten med

# Laver input og output til beregning af efficiensscorer

# med de ukorrigerede netvolumenmål, hvor der er taget højde
outlier Alder <- lm(log(Front alder$FATO) ~
Front alder \leq- Front alder [-c(which(Front alder$Type ==
Front alder \leq- Front alder [-c(which(Front alder$Type ==
Front alder \leq- Front alder [-c(which(Front alder$ID ==# fjernes her
"r")),] # renseselskaber fjernes
"t")),] # Transportselskaber fjernes
"S036")),] # Hedensted fjernes
# de ukorrigerede netvolumenmål
Input_Front_SFA_ukorr <- Front_Ukorr$FATO_Front
Output Front SFA ukorr <- cbind(Front Ukorr$OPEX Front,
Front Ukorr$CAPEX Front)
# Laver SFA-fronten med de ukorrigerede netvolumenmål
O1 <- sfa(-log(Output Front SFA ukorr),-
log(Input Front SFA ukorr))
summary(O1)
# for særlige forhold
Input_ukorr <- Data$FATO_U_SF
Output ukorr <- cbind(Data$OPEX, Data$CAPEX)
# Beregner SFA-scorerne med de ukorrigerede netvolumenmål
B1 <- te.sfa PB all(O1,-log(Output ukorr),-log(Input ukorr))
mean(B1)
#===============================================# 
#### SFA med ALDERskorrigerede netvolumenmål ####
#===============================================# 
# Indlæser data
Front_alder <- Data
# For at finde eventuelle outliers beregnes
# Cook's distance mål
log(Front_alder$OPEX_Alder) + log(Front_alder$CAPEX_Alder))
k <- max(cooks.distance(outlier_Alder))
# Selskaber som ikke skal være med i frontfastsættelse
# fjernes her
Front_alder <- Data
"r")),] # renseselskaber fjernes
"t")), # Transportselskaber fjernes
```

```
 
"S036")),] # Hedensted fjernes

# Laver input og output til fastsættelse af SFA-fronten med

# Laver input og output til beregning af efficiensscorer

# med de alderskorrigerede netvolumenmål, hvor der er taget

# For at finde eventuelle outliers, køres nedenstående som
Front tæthed <- Front tæthed[-c(which(Front tæthed$Type ==
Front tæthed <- Front tæthed[-c(which(Front tæthed$Type ==
Front tæthed \leq Front tæthed[-c(which(Front tæthed$ID ==

# Laver input og output til fastsættelse af SFA-fronten med
# de alderskorrigerede netvolumenmål
Input_Front_SFA_alder <- Front_alder$FATO_Front
Output_Front_SFA_alder <-cbind(Front_alder$OPEX_Alder_Front,
Front_alder$CAPEX_Alder_Front)
# Laver SFA-fronten med de alderskorrigerede netvolumenmål
O2 <- sfa(-log(Output Front SFA alder),-
log(Input Front SFA alder))
summary(02)
# højde for særlige forhold
Input_Alder <- Data$FATO_U_SF
Output Alder <- cbind(Data$OPEX Alder, Data$CAPEX Alder)
# Beregner SFA-scorerne med de ukorrigerede netvolumenmål
B2 <- te.sfa_PB_all(O2,-log(Output Alder),-log(Input Alder))
mean(B2)
#================================================# 
#### SFA med Tæthedskorrigerede netvolumenmål ####
#================================================# 
# Indlæser data
Front_tæthed<-Data
# beregner Cook's distance mål
outlier Tæthed <- lm(log(Front_tæthed$FATO) ~
log(Front_tæthed$OPEX_Tæt))
j <- max(cooks.distance(outlier_Tæthed))
# Selskaber som ikke skal være med i frontfastsættelse
# fjernes her
Front_tæthed <- Data
"r")),] # Renseselskaber fjernes
"t")),] # Transportselskaber fjernes
"S036")),] # Hedensted fjernes
# de Tæthedskorrigerede netvolumenmål
Input_Front_SFA_Tæt <- Front_tæthed$FATO_Front
Output_Front_SFA_Tæt <- cbind(Front_tæthed$OPEX_Tæt_Front,
Front tæthed$CAPEX Front)
```

```
# Laver SFA-fronten med de Tæthedskorrigerede netvolumenmål

# Laver input og output til beregning af efficiensscorer

# med de Tæthedskorrigerede netvolumenmål, hvor der er taget

# Beregner SFA-scorerne med de Tæthedskorrigerede
Front R <- Front R[-c(which(Front R$Type == "t")),]
O3 <- sfa(-log(Output Front SFA Tæt),-
log(Input_Front_SFA_Tæt))
summary(O3)
# højde for særlige forhold
Input_Tæt <- Data$FATO_U_SF
Output Tæt <- cbind(Data$OPEX Tæt, Data$CAPEX)
# netvolumenmål
B3 <- te.sfa PB all(O3,-log(Output Tæt),-log(Input Tæt))
2.4 SFA-modeller for outliers
#=================================================# 
#### Modeller for renseselskaberne ####
#=================================================# 
Front R <- Data
# Transportselskaber fjernes
Front R <- Front R[-c(which(Front R$ID == "S036")),]
# Hedensted fjernes
Input_Front_SFA_R <- Front_R$FATO_Front
#### Ukorrigerede netvolumenmål ####
Output Front SFA R <- cbind(Front R$OPEX Front,
Front R$CAPEX Front)
O1_R <- sfa(-log(Output_Front_SFA_R),-log(Input_Front_SFA_R))
B1 R <- te.sfa PB all(O1 R,-log(Output ukorr),-log(Input ukorr))
B1[Data$Type=="r"] <- B1_R[Data$Type=="r"]
summary(01 R)
#### Alderskorrigerede netvolumenmål ####
Output Front SFA R Alder <- cbind(Front R$OPEX Alder Front,
Front_R$CAPEX_Alder_Front)
O2_R <- sfa(-log(Output Front SFA_R_Alder),-log(Input Front SFA_R))
B2R <- te.sfa PB all(O2R,-log(Output Alder),-log(Input Alder))
B2[Data$Type==\overline{r}r"] <- B2 R[Data$Type==\overline{r}r"]
summary(O2_R)
#### Tæthedskorrigerede netvolumenmål ####
Output Front SFA R Tæt <- cbind(Front R$OPEX Tæt Front,
Front R$CAPER Front)
O3_R <- sfa(-log(Output Front SFA_R_Tæt),-log(Input Front SFA_R))
B3 R \leftarrow te.sfa PB all(03 R,-log(Output Tæt),-log(Input Tæt))
B3[Data$Type=="r"] <- B3_R[Data$Type=="r"]
summary(O3_R)
#=================================================#
```
#### Modeller for transportselskaberne #### #=================================================# Front T <- Data Front  $T$  <- Front  $T[-c(which(Front T$Type == "r"))$ ,] # Renseselskaber fjernes Front  $T$  <- Front  $T[-c(which(Front T$ID == "S036")))$ ,] # Hedensted fjernes Input\_Front\_SFA\_T <- Front\_T\$FATO\_Front #### Ukorrigerede netvolumenmål #### Output Front SFA T <- cbind(Front T\$OPEX Front, Front\_T\$CAPEX\_Front) O1\_T <- sfa(-log(Output\_Front\_SFA\_T),-log(Input\_Front\_SFA\_T))  $B1$ <sup>T</sup> <- te.sfa PB all(O1<sup>T</sup>,-log(Output ukorr),-log(Input ukorr)) B1[Data\$Type=="t"] <- B1\_T[Data\$Type=="t"] summary(01\_T) #### Alderskorrigerede netvolumenmål #### Output Front SFA T Alder <- cbind(Front T\$OPEX Alder Front, Front T\$CAPEX Alder Front) O2 T <- sfa(-log(Output Front SFA T Alder),-log(Input Front SFA T)) B2<sup>T</sup> <- te.sfa PB\_all(O2\_T,-log(Output\_Alder),-log(Input\_Alder))  $B2[Data$Type=="t"] \leftarrow B2[T[Data$Type=="t"]$ summary(O2\_T) #### Tæthedskorrigerede netvolumenmål #### Output Front SFA\_T\_Tæt <- cbind(Front\_T\$OPEX\_Tæt\_Front, Front T\$CAPEX Front) O3\_T <- sfa(-log(Output Front SFA\_T\_Tæt),-log(Input Front SFA\_T)) B3 T <- te.sfa PB all(O3 T,-log(Output Tæt),-log(Input Tæt)) B3[Data\$Type=="t"] <- B3\_T[Data\$Type=="t"] summary(03T) #=================================================# #### Modeller for s036 (Hedensted) #### #=================================================# Front H <- Data Front\_H <- Front\_H[-c(which(Front\_H\$Type == "r")),] # Renseselskaber fjernes Front H <- Front H[-c(which(Front H\$Type == "t")),] # Transportselskaber fjernes Input\_Front\_SFA\_H <- Front\_H\$FATO\_Front #### Ukorrigerede netvolumenmål #### Output\_Front\_SFA\_H <- cbind(Front\_H\$OPEX\_Front, Front H\$CAPEX Front) O1 H <- sfa(-log(Output Front SFA H),-log(Input Front SFA H)) B1 H <- te.sfa PB all(O1 H,-log(Output ukorr),-log(Input ukorr))  $B1$ [Data\$ID=="S036"] <-  $B1$  H[Data\$ID=="S036"] summary(O1\_H) #### Alderskorrigerede netvolumenmål #### Output Front SFA H\_Alder <- cbind(Front H\$OPEX Alder Front, Front H\$CAPEX Alder Front)

View(Data\_scorer)

```
O2_H <- sfa(-log(Output_Front_SFA_H_Alder),-log(Input_Front_SFA_H))
B2-H <- te.sfa_PB_all(O2_H,-log(Output Alder),-log(Input Alder))
B2[Data$ID=="S036"] <- B2H[Data$ID=="S036"]summary(O2_H)
#### Tæthedskorrigerede netvolumenmål ####
Output Front SFA_H_Tæt <- cbind(Front H$OPEX_Tæt_Front,
Front H$CAPEX Front)
O3_H <- sfa(-log(Output_Front_SFA_H_Tæt),-log(Input_Front_SFA_H))
B3 H <- te.sfa PB all(O3 H,-log(Output Tæt),-log(Input Tæt))
B3[Data$ID=="S036"] <- B3_H[Data$ID=="S036"]
summary(03 H)
2.5 Samlet oversigt over scorer
#### Finder den højeste SFA score ####
B \leftarrow rep(NA, dim(Data)[1])for(i in 1:length(B)){
  B[i] <- max(B1[i],B2[i],B3[i])
}
B
#### Finder BOT score ####
C \leftarrow rep(NA,dim(Data)[1])for(i in 1:length(A)) {
 C[i] <- max(A[i], B[i])}
\overline{C}#### Datatabel for de endelige scorer ####
Data scorer <- data.frame(cbind(Data$ID,Data$Navn,A,B,C))
colnames(Data_scorer)<-
c("ID", "NAVN", "DEA Score", "SFA Score", "BOT Score")
```
# <span id="page-13-0"></span>3 Kapitel 3 **Costdriversammensætning**

#### 3.1 **R-koder til brug for analyse af costdriversammensætning**

Dette kapitel viser R-koderne brugt til at lave analysen af costdriversammensætningen. I *Bilag 4 – Costdriversammensætning* beskrives metoden for analysen samt resultaterne for regressionerne.

Beskrivelser af variable findes i *Bilag 7 – Data til R-koder v2.*

#### 3.2 **Kode for costdriversammensætning**

#### library(car)

```
# Indlæsning af datasæt
library(readxl)
Data <- read excel("Bilag 7 - Data til R-koder v2.xlsx")
```

```
 
# Data$Score = "Best of two efficiensscore fra DEA og SFA
# benchmarking"
```
#================================================# ############### OPEX ############################# #================================================#

#### Ledninger

```
# Regression
ledninger <- lm(Data$Score ~ Data$Ledninger)
```
# Finder mulige outliers med Cook's distance j <- max(cooks.distance(ledninger))

# Modellens resultat # (Eventuelle outliers fjernes og modellen køres igen) summary(ledninger)

#### Pumpestationer

```
# Regression
pumpestationer <- lm(Data$Score ~ Data$Pumpestationer)
```
# Finder mulige outliers med Cook's distance k <- max(cooks.distance(pumpestationer))

```
# Modellens resultat
# (Eventuelle outliers fjernes og modellen køres igen)
summary(pumpestationer)
```
#### Regnvandsbassiner

```
# Regression
regnvandsbassiner <- lm(Data$Score ~ Data$Regnvandsbassiner)
# Finder mulige outliers med Cook's distance
l <- max(cooks.distance(regnvandsbassiner))
# Modellens resultat
# (Eventuelle outliers fjernes og modellen køres igen)
summary(regnvandsbassiner)
#### Spildevandsbassiner
# Regression
spildevandsbassiner <- lm(Data$Score ~ Data$Spildevandsbassiner)
# Finder mulige outliers med Cook's distance
m <- max(cooks.distance(spildevandsbassiner))
# Modellens resultat
# (Eventuelle outliers fjernes og modellen køres igen)
summary(spildevandsbassiner)
#### Renseanlæg
# Regression
renseanlæg <- lm(Data$Score ~ Data$Renseanlæg)
# Finder mulige outliers med Cook's distance
n <- max(cooks.distance(renseanlæg))
# Modellens resultat
# (Eventuelle outliers fjernes og modellen køres igen)
summary(renseanlæg)
#### Minirenseanlæg
# Regression
minirenseanlæg <- lm(Data$Score ~ Data$Minirenseanlæg)
# Finder mulige outliers med Cook's distance
o <- max(cooks.distance(minirenseanlæg))
# Modellens resultat
# (Eventuelle outliers fjernes og modellen køres igen)
summary(minirenseanlæg)
#### Slambehandling
# Regression
slambehandling <- lm(Data$Score ~ Data$Slambehandling)
# Finder mulige outliers med Cook's distance
p <- max(cooks.distance(slambehandling))
# Modellens resultat
# (Eventuelle outliers fjernes og modellen køres igen)
summary(slambehandling)
```

```
#### Slamdisponering
# Regression
slamdisponsering <- lm(Data$Score ~ Data$Slamdisponering)
# Finder mulige outliers med Cook's distance
q <- max(cooks.distance(slamdisponsering))
# Modellens resultat
# (Eventuelle outliers fjernes og modellen køres igen)
summary(slamdisponsering)
#### Kunder
# Regression
kunder <- lm(Data$Score ~ Data$Kunder)
# Finder mulige outliers med Cook's distance
r <- max(cooks.distance(kunder))
# Modellens resultat
# (Eventuelle outliers fjernes og modellen køres igen)
summary(kunder)
#### Generel administration
# Regression
general_adm <- lm(Data$Score ~ Data$Generel_Adm)
# Finder mulige outliers med Cook's distance
s <- max(cooks.distance(general adm))
# Modellens resultat
# (Eventuelle outliers fjernes og modellen køres igen)
summary(general_adm)
#================================================# 
############### CAPEX #############################
#================================================# 
#### Produktionsanlæg
# Regression
produktionsanlæg <- lm(Data$Score ~ Data$Produktionsanlæg)
# Finder mulige outliers med Cook's distance
t <- max(cooks.distance(produktionsanlæg))
# Modellens resultat
# (Eventuelle outliers fjernes og modellen køres igen)
summary(produktionsanlæg)
#### Distributionsanlæg
# Regression
distributionsanlæg <- lm(Data$Score ~ Data$Distributionsanlæg)
# Finder mulige outliers med Cook's distance
u <- max(cooks.distance(distributionsanlæg))
```
**Contract Contract** 

```
# Modellens resultat
# (Eventuelle outliers fjernes og modellen køres igen)
summary(distributionsanlæg)
#### Fællesfunktionsanlæg
# Regression
fællesfunktionsanlæg <- lm(Data$Score ~ Data$Fællesfunktionsanlæg)
# Finder mulige outliers med Cook's distance
v <- max(cooks.distance(fællesfunktionsanlæg))
# Modellens resultat
# (Eventuelle outliers fjernes og modellen køres igen)
summary(fællesfunktionsanlæg)
```